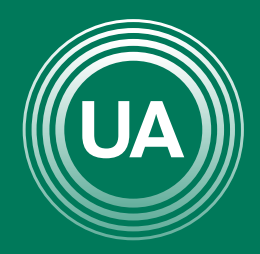

UNIAGRARIA Fundación Universitaria Agraria<br>------------ de Colombia ------------

LA U VERDE **DE COLOMBIA** 

# ESCRIBIRLE AL DOCENTE

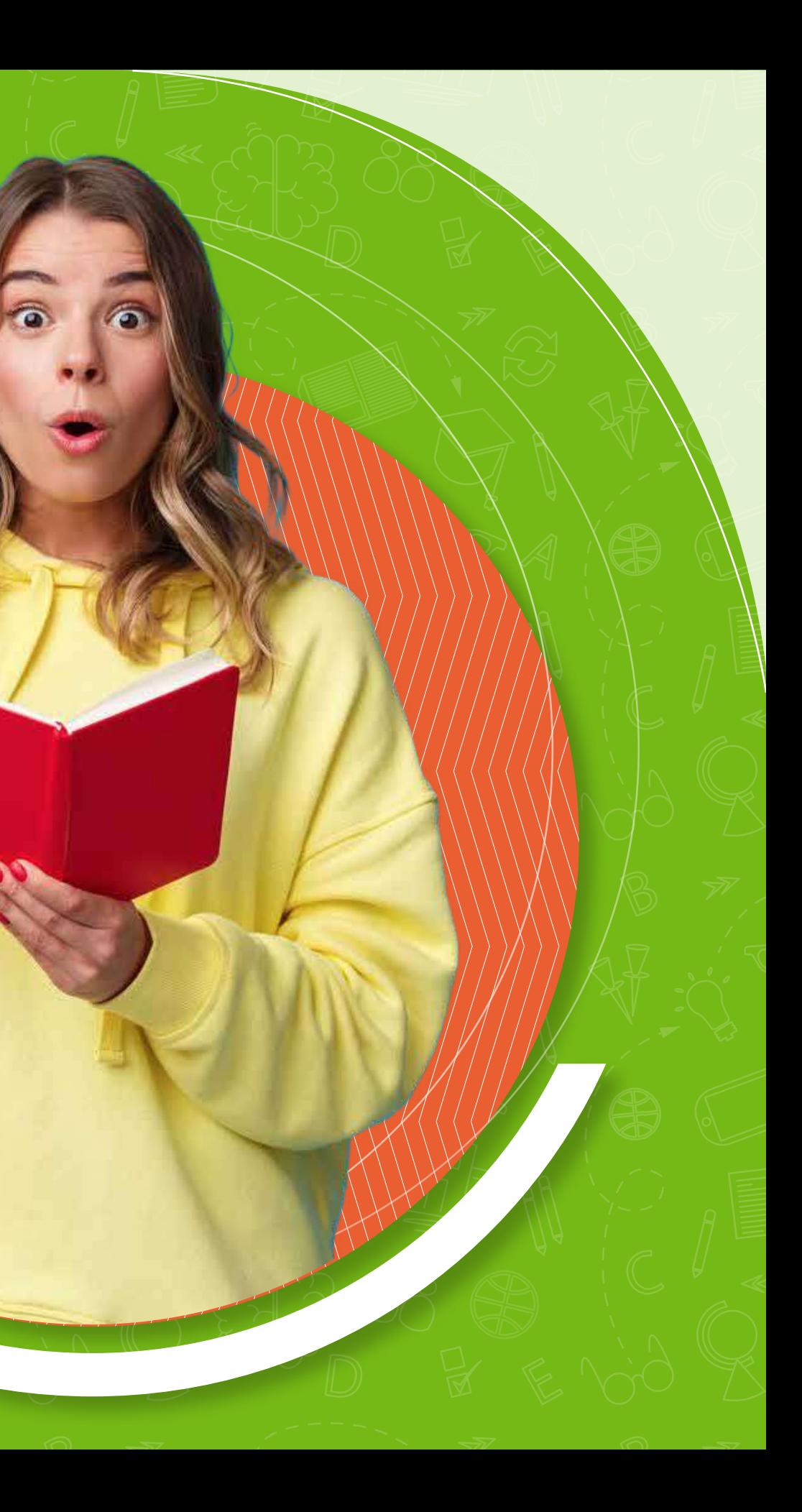

Cuando ingreses a tu curso en el aula virtual, podrás tener la opción de comunicarte con el profesor y enviarle algún mensaje para solucionar alguna inquietud.

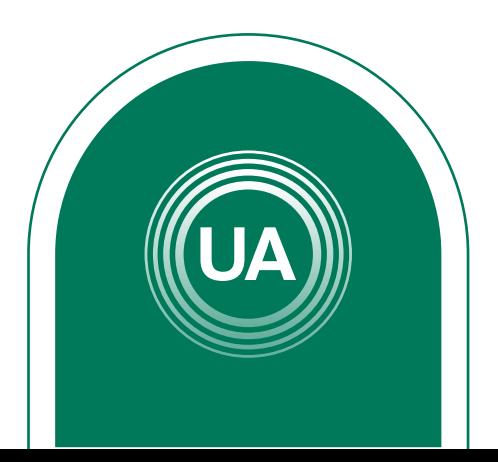

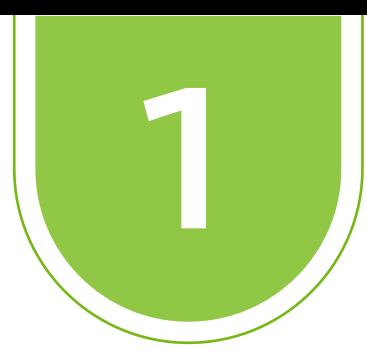

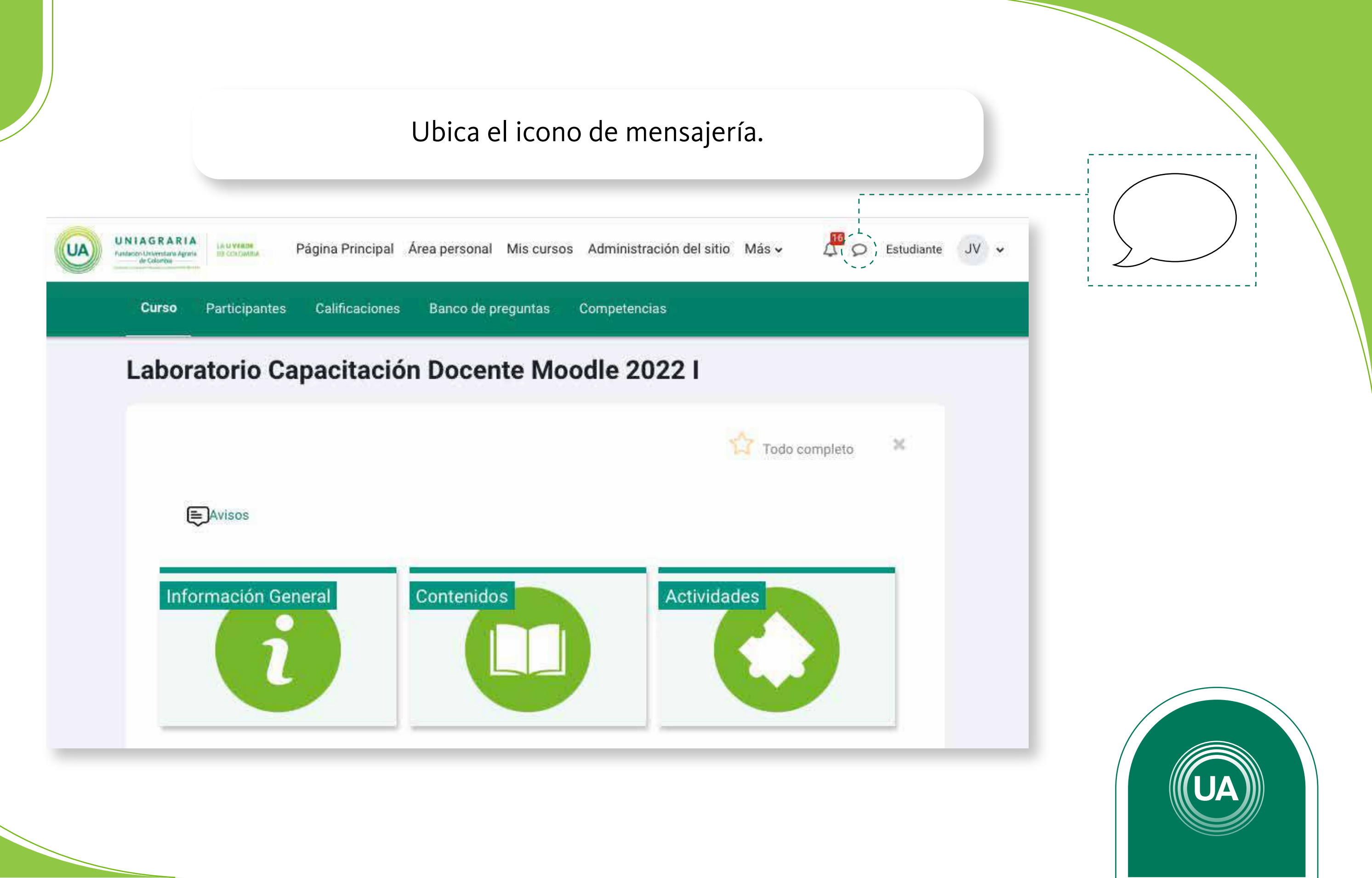

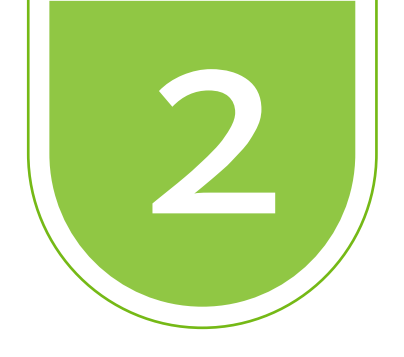

## Al ingresar podemos buscar al profesor.

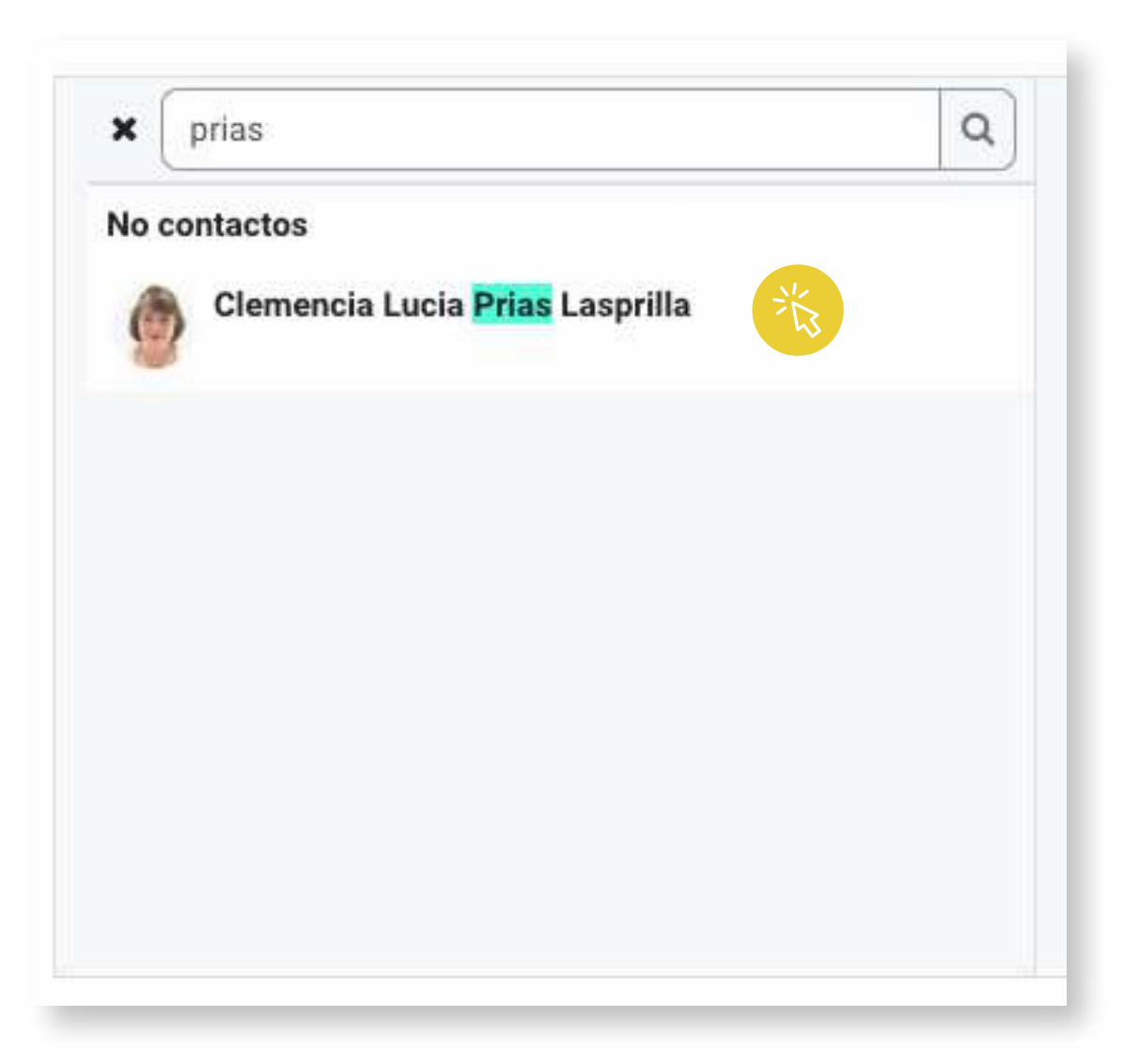

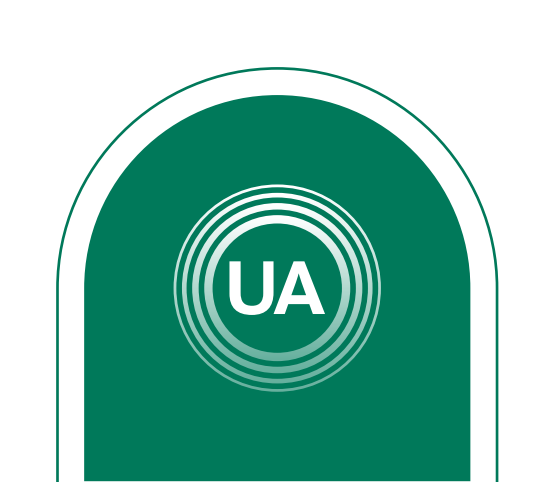

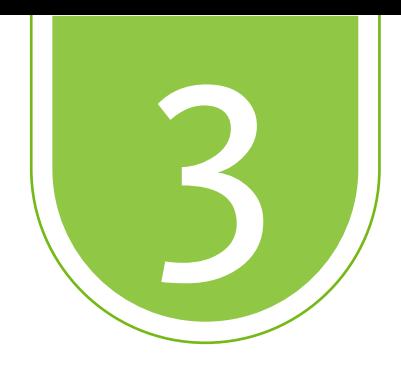

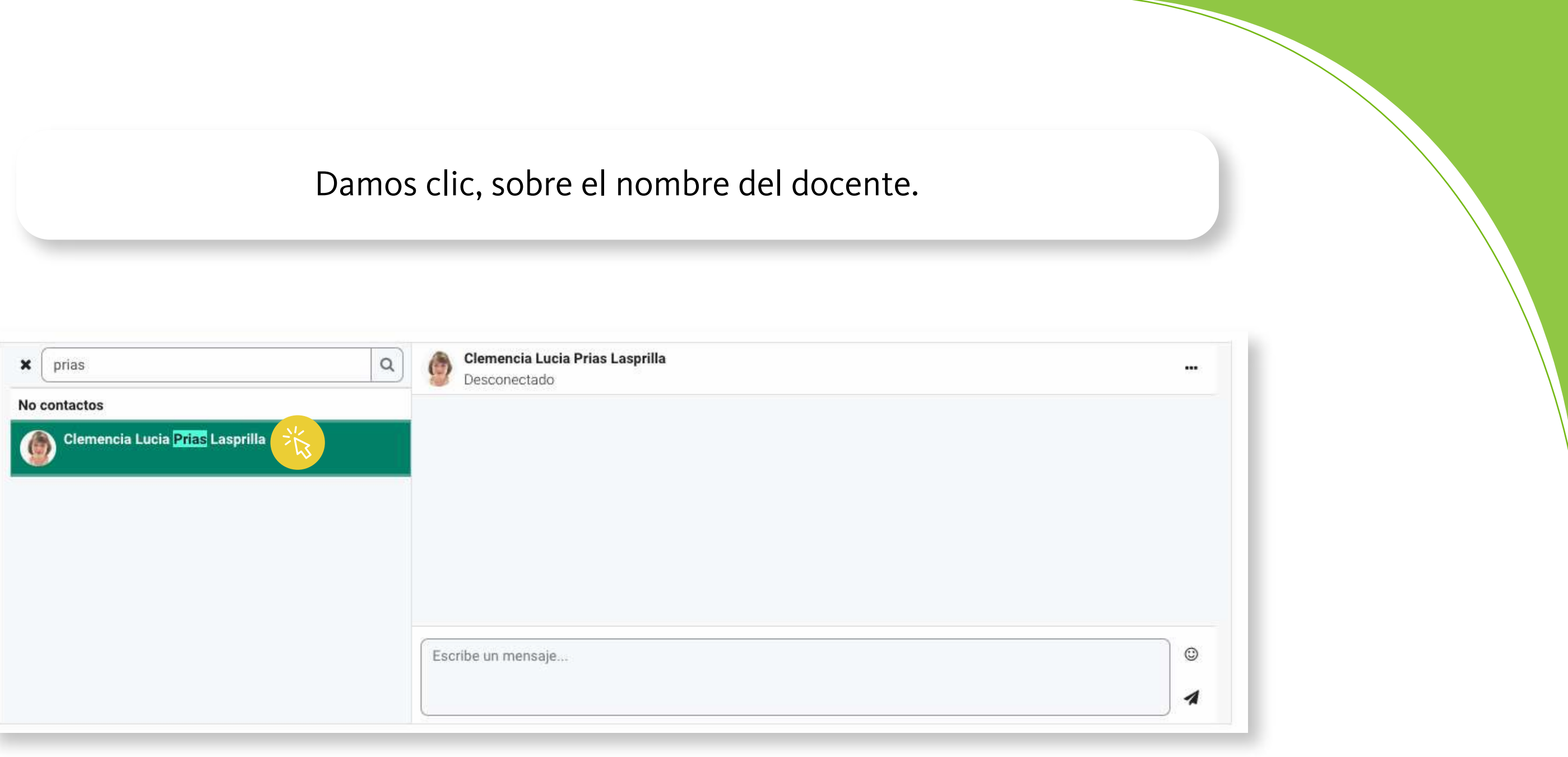

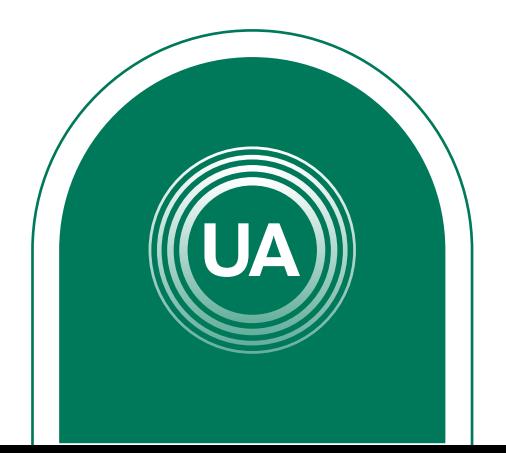

Escribimos el mensaje siguiendo las reglas de Netiqueta básicas; **a)** Saludar, **b)** Mensaje, **c)** despedida. Damos clic en la flecha para enviar.

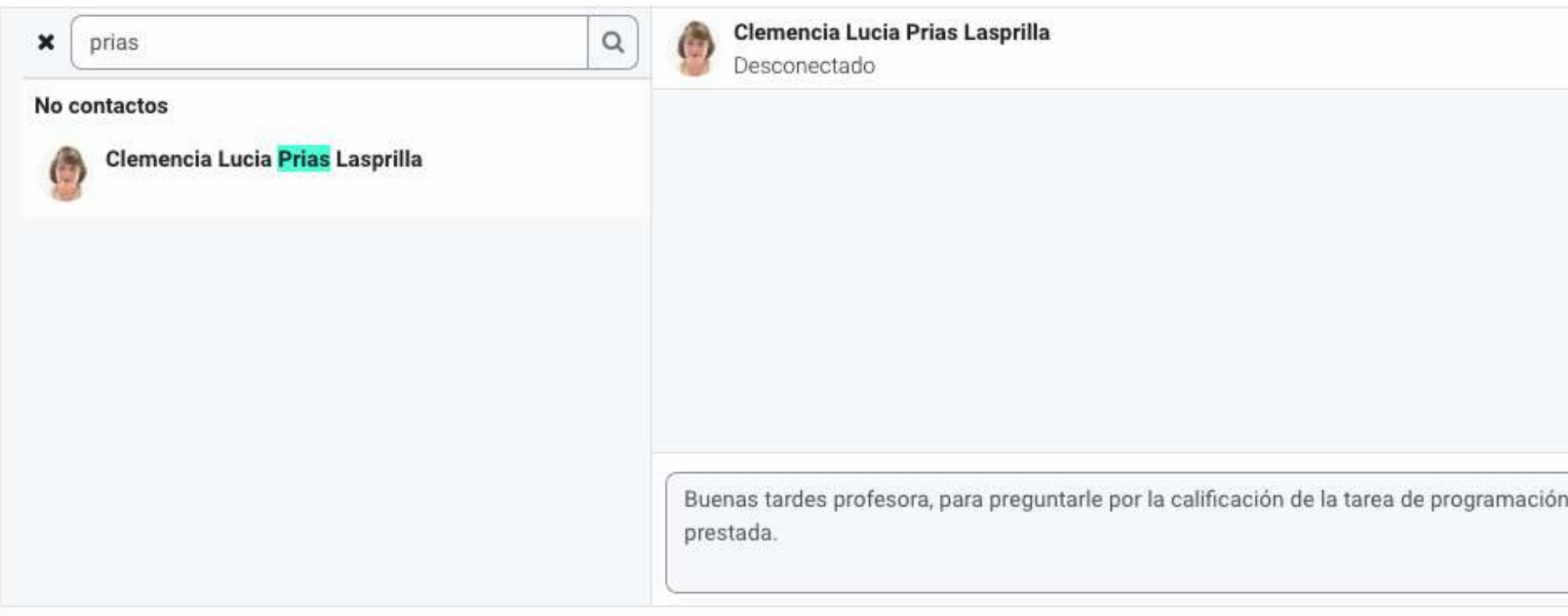

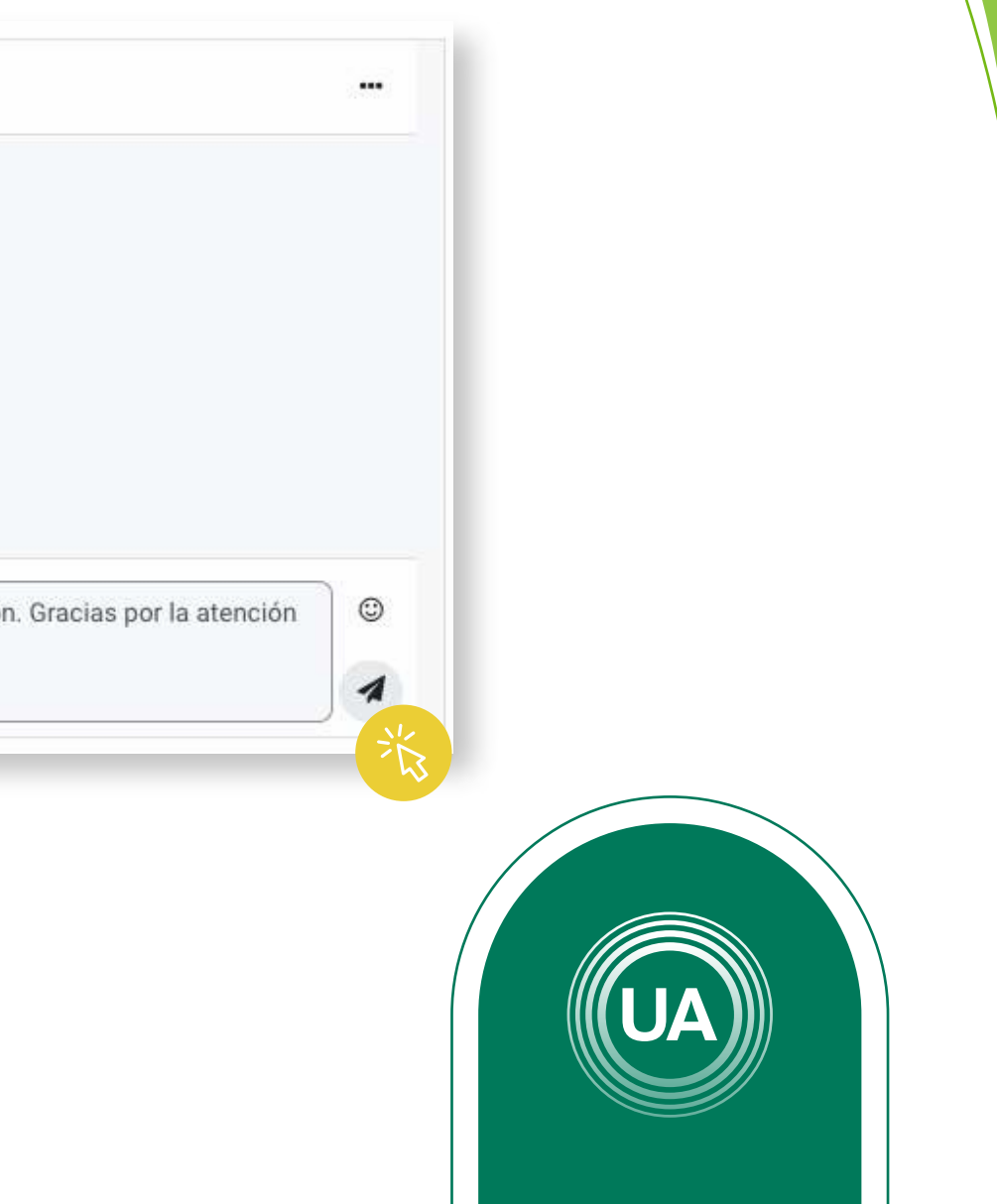

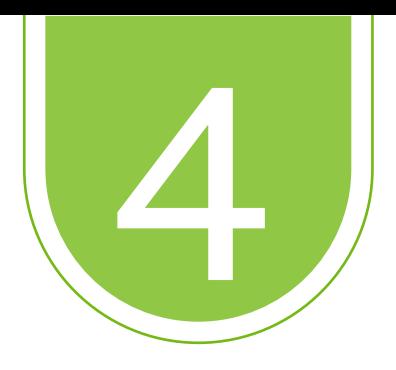

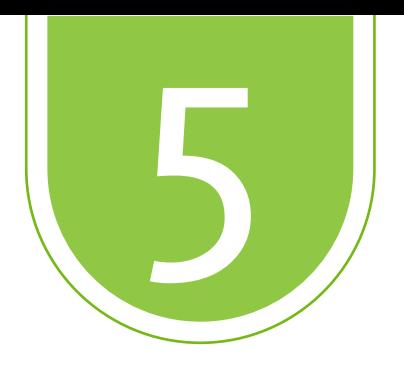

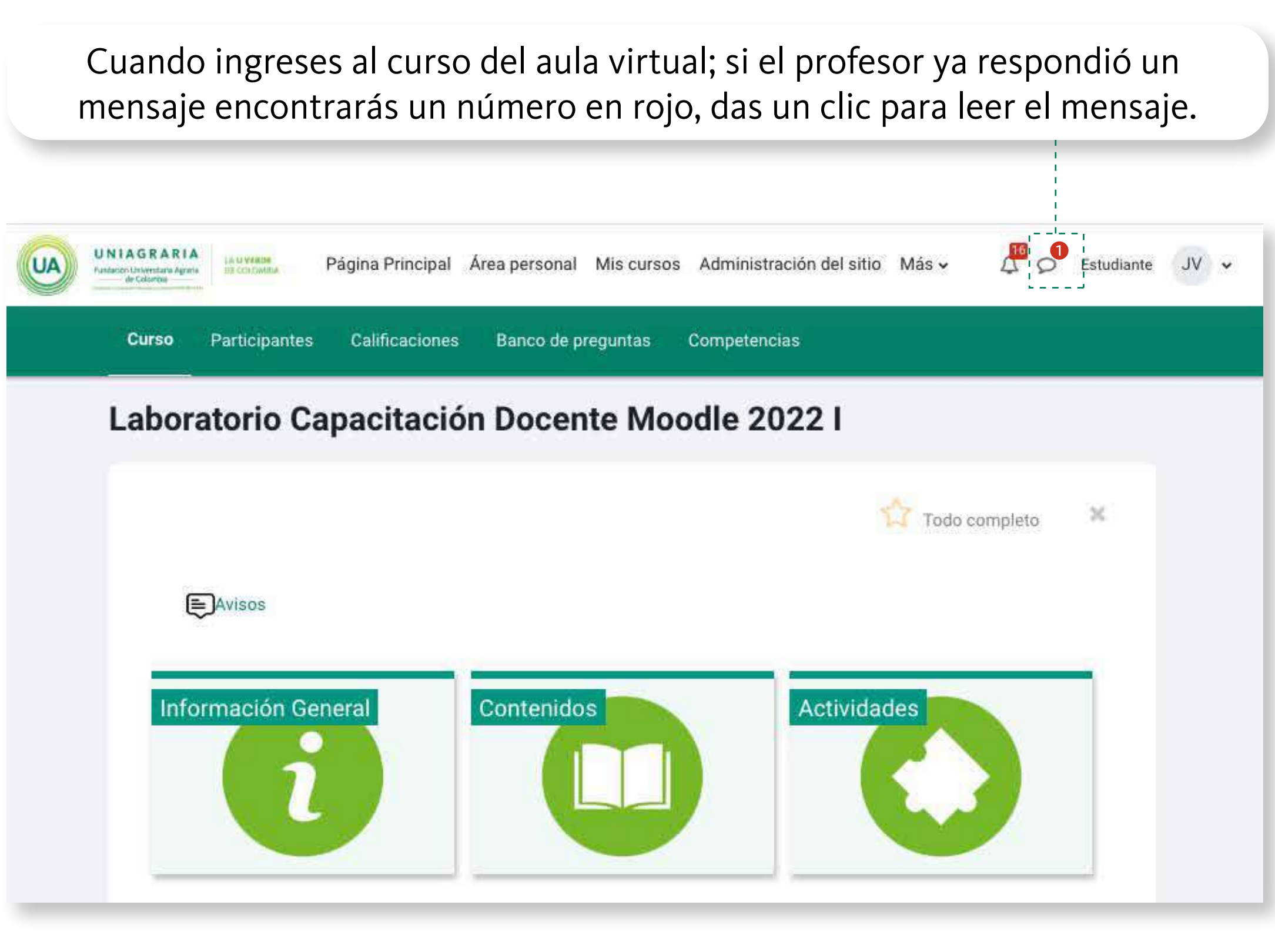

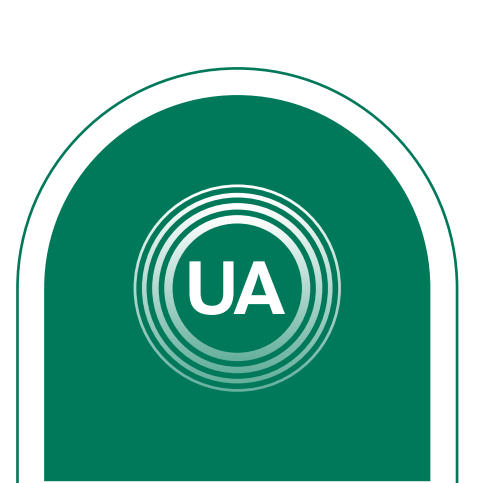

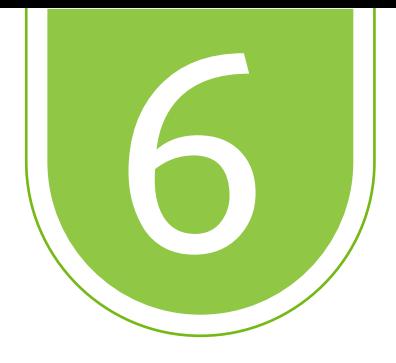

## Aparecerá la respuesta del docente.

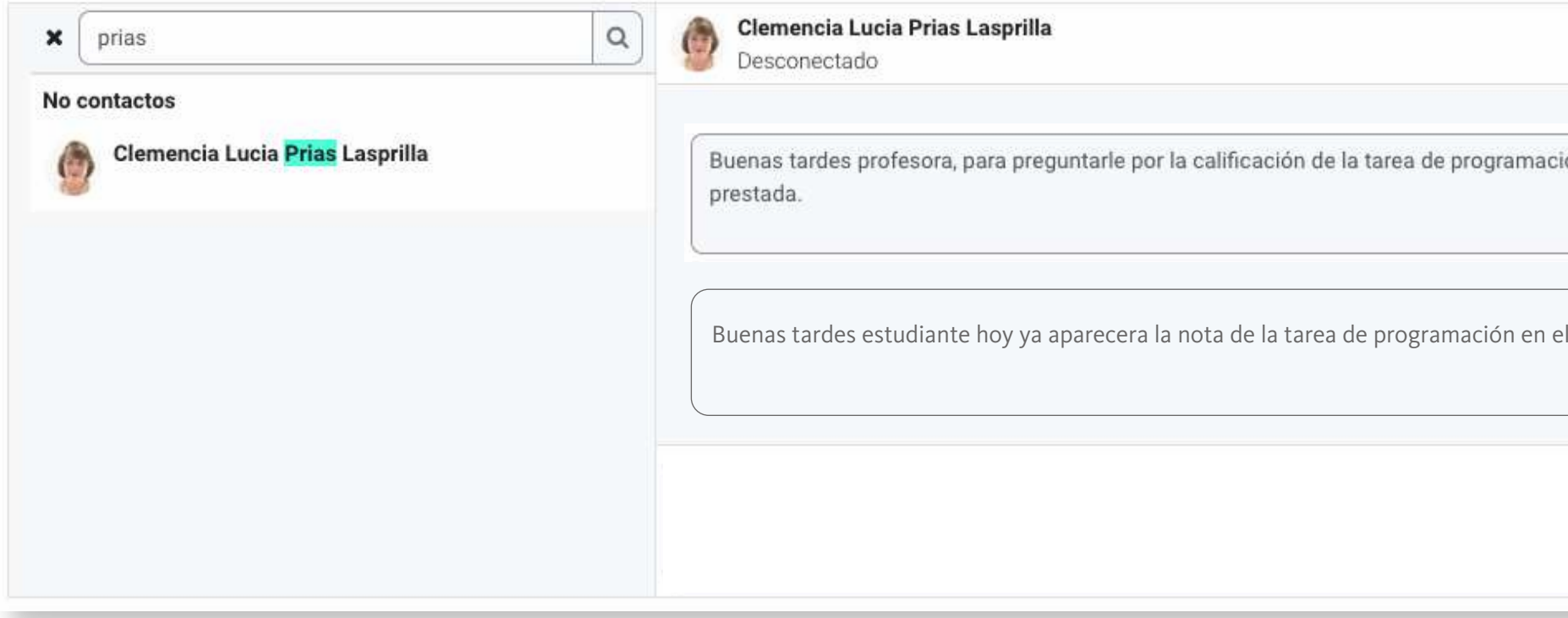

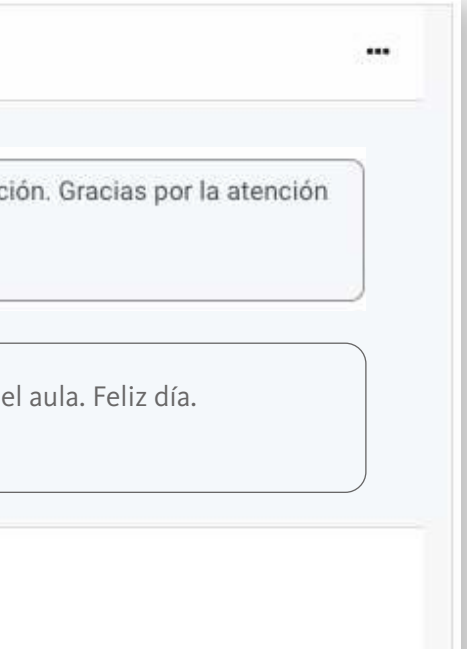

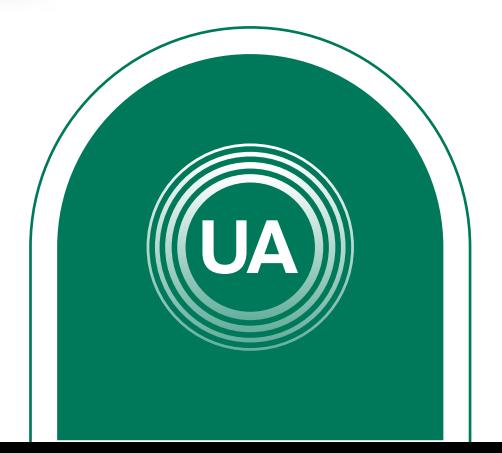